# **SRP\_DateTime Combine**

Combine's a date and a time into a datetime.

Datetime = SRP\_DateTime("Combine", Date, Time)

#### Returns

An OI datetime.

#### Parameters

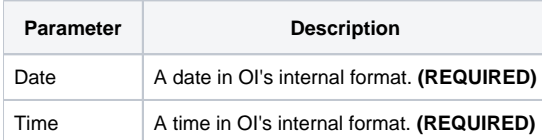

### Remarks

The "Combine" service converts an OI date and OI time into an OI datetime. If either Date or Time are invalid, then "" is returned.

## Examples

```
// Combine today's date with the current time
Datetime = SRP_DateTime("Combine", Date(), Time())
```